# **Besucherinformation und -lenkung: Typ 09 Wegweiser**

**File Geodatabase Feature Class**

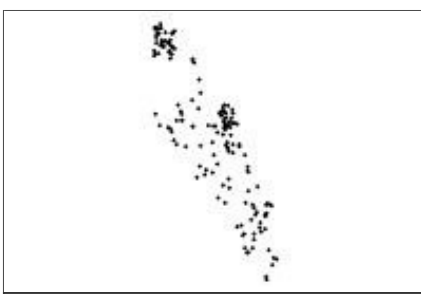

### **Tags**

Infrastruktur, Besucherinformation, Besucherlenkung, Schild, Standort, Tafel, Kennzeichnung, Beschriftung, Information

### **Summary**

Dieser Punkt-Datensatz enthält Standortinformationen sowie weitere Attribute zu Typ 09 Wegweiser im Wildnispark Zürich. Zweck des Datensatzes ist die Planung, Verwaltung und Unterhalt der Objekte an diesen Standorten.

### **Description**

Dieser Punkt-Datensatz enthält Standortinformationen sowie weitere Attribute zu Typ 09 Wegweiserim Wildnispark Zürich.

Der erste Teil der ID-Nummer gibt den Typ an und der zweite Teil der ID die Standortnummer. Standorte mit Nummern im 100er Bereich befinden sich im Langenberg, Standorte mit Nummern im 200er Bereich befinden sich im Sihlwald. Für jedes Objekt wurde eine separate ID-Nummer vergeben, auch wenn Objekte sehr dicht beieinander stehen.

In den Attributen werden viele zusätzliche Informationen angegeben, wie eine Standortbeschreibung, eine Objektbeschreibung, Masse der Objekte usw. Weiterhin werden PDFs, Fotos und Standortpläne verlinkt. Für jedes Objekt ist angegeben, ob es für die Firma Designalltag von Relevanz ist oder nicht.

Ziel dieses Datensatzes ist es, Karten und Tabellen bereitzustellen, um rasch ermitteln zu können, wo sich welche Objekte befinden und wie viele Objekte eines Typs es überhaupt gibt, und damit die Planung, den Unterhalt und die Verwaltung dieser Objekte zu unterstützen. Für diesen Typ existiert ein ArcMap Project mit welchem die Standortpläne erstellt werden können (Data Driven Pages).

Die Standorte wurden im Gelände auf dem Übersichtsplan 1:2500 kartiert und auf Fotos dokumentiert. Anschliessend wurden die Standorte von diesen Kartierungen aus ins GIS übernommen, wobei neben dem Übersichtsplan und Orthophotos auch noch der Hillshade des Laserscan-DTMs zu Hilfe ge-nommen wurden. Die Genauigkeit der Geometrie beträgt daher ca. 10 - 15 m.

Die Punkte repräsentieren die Standorte der Wegweiser. Jeder Standort kann dann verschiedene Eigenschaften haben, wie z.B. ein Standort der Zürcher Wanderwege oder von veloland Schweiz sein. Weiterhin sind alle WPZ Wegweiser und WPZ-Reit und -velowegweiser pro Standort angegeben, jeweils pro Typ eine Spalte mit der Anzahl und eine Spalte mit der Richtung.

Dokumentationen zu den Attributen befinden sich auch in der Tabelle /docu/datendoku\_attribute.xlsx und zu den Wegweisertypen in der Tabelle /docu/wegweiser\_typenbeschreibungen.xlsx.

Kommen neue Wegweisertypen dazu, müssen weitere Attributspalten dafür hinzugefügt werden, dann muss auch die Tabelle mit den Wegweisertypen und das unten beschriebene Model angepasst werden.

Mit dem Model "Anzahl Wegweiser" in der Toolbox "biul\_toolbox" können dann die Gesamtzahlen der verschiedenen typen berechnet werden.

**Credits** GIS Wildnispark Zürich

### **Use limitations**

DerDatensatzist eher zur internen Verwendung im Management (Planung und Unterhalt) gedacht und weniger zur Publikation in der breiten Öffentlichkeit.

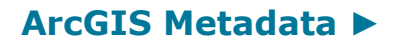

## **Topics and Keywords ►**

THEMES OR CATEGORIES OF THE RESOURCE structure, utilitiesCommunication

**\*** CONTENT TYPE Downloadable Data

*Hide Topics and Keywords ▲*

## **Citation ►**

TITLE Besucherinformation und -lenkung: Typ 09 Wegweiser CREATION DATE 2012-11-06 00:00:00 PUBLICATION DATE 2012-11-06 00:00:00 REVISION DATE 2012-11-06 00:00:00

PRESENTATION FORMATS **\*** digital map

*Hide Citation ▲*

## **Citation Contacts ►**

RESPONSIBLE PARTY INDIVIDUAL'S NAME Ronald Schmidt ORGANIZATION'S NAME Stiftung Wildnispark Zürich CONTACT'S POSITION Geodatenmanagement

CONTACT INFORMATION ► PHONE VOICE + 41 44 7225522 FAX + 41 44 7225523

**ADDRESS** TYPE both DELIVERY POINT Alte Sihltalstrasse 38 CITY Sihlwald POSTAL CODE CH-8135 COUNTRY CH E-MAIL ADDRESS gis@wildnispark.ch

*Hide Contact information ▲*

*Hide Citation Contacts ▲*

## **Resource Details ►**

DATASET LANGUAGES **\***German (SWITZERLAND) DATASET CHARACTER SET utf8 - 8 bit UCS Transfer Format

SPATIAL REPRESENTATION TYPE **\*** vector

**\*** PROCESSING ENVIRONMENT Microsoft Windows Vista Version 6.0 (Build 6002) Service Pack 2; ESRI ArcGIS 10.0.5.4400

**CREDITS** GIS Wildnispark Zürich

ARCGIS ITEM PROPERTIES **\*** NAME biul\_typ09\_wegweiser **\*** LOCATION file://\\ZRHL04D8 \F\wpzdata\maindata\wpz\infra\besucherinformation\_und\_lenkung\gis\_pub\biul.gdb **\*** ACCESS PROTOCOL Local Area Network

*Hide Resource Details ▲*

## **Extents ►**

EXTENT

GEOGRAPHIC EXTENT

BOUNDING RECTANGLE

EXTENT TYPE Extent used for searching

- **\*** WEST LONGITUDE 8.525354
- **\*** EAST LONGITUDE 8.583827
- **\*** NORTH LATITUDE 47.300628
- **\*** SOUTH LATITUDE 47.219048
- **\*** EXTENT CONTAINS THE RESOURCE Yes

EXTENT IN THE ITEM'S COORDINATE SYSTEM

- **\*** WEST LONGITUDE 2682228.694764
- **\*** EAST LONGITUDE 2686526.187355
- **\*** SOUTH LATITUDE 1230270.566080
- **\*** NORTH LATITUDE 1239279.183888
- **\*** EXTENT CONTAINS THE RESOURCE Yes

*Hide Extents ▲*

## **Resource Points of Contact ►**

POINT OF CONTACT INDIVIDUAL'S NAME Ronald Schmidt ORGANIZATION'S NAME Stiftung Wildnispark Zürich CONTACT'S POSITION Geodatenmanagement

CONTACT INFORMATION PHONE VOICE + 41 44 7225522 FAX + 41 44 7225523

**ADDRESS** TYPE both DELIVERY POINT Alte Sihltalstrasse 38 CITY Sihlwald POSTAL CODE CH-8135 COUNTRY CH E-MAIL ADDRESS gis@wildnispark.ch

*Hide Contact information ▲*

*Hide Resource Points of Contact ▲*

## **Resource Maintenance ►**

RESOURCE MAINTENANCE UPDATE FREQUENCY as needed

OTHER MAINTENANCE REQUIREMENTS Der Datensatz wird aktualisiert, sobald neue Standorte hinzukommen, oder sich die Inhalte oder Standorte bestehender Objekte verändern.

*Hide Resource Maintenance ▲*

## **Resource Constraints ►**

**CONSTRAINTS** 

LIMITATIONS OF USE

DerDatensatzist eher zur internen Verwendung im Management (Planung und Unterhalt) gedacht und weniger zur Publikation in der breiten Öffentlichkeit.

*Hide Resource Constraints ▲*

## **Spatial Reference ►**

ARCGIS COORDINATE SYSTEM

#### **\*** TYPE Projected

- **\*** GEOGRAPHIC COORDINATE REFERENCE GCS\_CH1903+
- **\*** PROJECTION CH1903+\_LV95
- **\*** COORDINATE REFERENCE DETAILS

PROJECTED COORDINATE SYSTEM

WELL-KNOWN IDENTIFIER 2056

- X ORIGIN -27386400 Y ORIGIN -32067900
- XY SCALE 2000000
- Z ORIGIN -100000
- Z SCALE 2000000
- M ORIGIN -100000
- M SCALE 20000
	- XY TOLERANCE 9.9999999999999995e-007
	- Z TOLERANCE 9.9999999999999995e-007
- M TOLERANCE 0.0001
- HIGH PRECISION true
- VCSWKID 5729

WELL-KNOWN TEXT PROJCS["CH1903+\_LV95",GEOGCS["GCS\_CH1903+",DATUM ["D\_CH1903+",SPHEROID["Bessel\_1841",6377397.155,299.1528128]],PRIMEM ["Greenwich",0.0],UNIT["Degree",0.0174532925199433]],PROJECTION ["Hotine\_Oblique\_Mercator\_Azimuth\_Center"],PARAMETER ["False\_Easting",2600000.0],PARAMETER["False\_Northing",1200000.0],PARAMETER

["Scale\_Factor",1.0],PARAMETER["Azimuth",90.0],PARAMETER

["Longitude\_Of\_Center",7.439583333333333],PARAMETER

```
["Latitude_Of_Center",46.95240555555556],UNIT["Meter",1.0]],VERTCS
```
["LHN95",VDATUM["Landeshohennetz\_1995"],PARAMETER

["Vertical\_Shift",0.0],PARAMETER["Direction",1.0],UNIT["Meter",1.0]]

REFERENCE SYSTEM IDENTIFIER

- **\*** VALUE 2056
- **\*** CODESPACE EPSG
- **\*** VERSION 7.4.1

*Hide Spatial Reference ▲*

## **Spatial Data Properties ►**

### **VECTOR**

**\*** LEVEL OF TOPOLOGY FOR THIS DATASET geometry only

GEOMETRIC OBJECTS FEATURE CLASS NAME biul\_typ09\_wegweiser **\*** OBJECT TYPE point **\*** OBJECT COUNT 166

*Hide Vector ▲*

ARCGIS FEATURE CLASS PROPERTIES

**\*** FEATURE TYPE Simple

- **\*** GEOMETRY TYPE Point
- **\*** HAS TOPOLOGY FALSE
- **\*** FEATURE COUNT 166
- **\*** SPATIAL INDEX TRUE
- **\*** LINEAR REFERENCING FALSE

*Hide ArcGIS Feature Class Properties ▲*

*Hide Spatial Data Properties ▲*

## **Lineage ►**

LINEAGE STATEMENT

Die Standorte wurden im Gelände auf dem Übersichtsplan 1:2500 kartiert und auf Fotos dokumentiert. Anschliessend wurden die Standorte von diesen Kartierungen aus ins GIS übernommen, wobei neben dem Übersichtsplan und Orthophotos auch noch der Hillshade des Laserscan-DTMs zu Hilfe ge-nommen wurden. Die Genauigkeit der Geometrie beträgt daher ca. 10 - 15 m.

*Hide Lineage ▲*

## **Geoprocessing history ►**

```
PROCESS
  PROCESS NAME Add Field 
  DATE 2012-10-31 15:28:37 
  TOOL LOCATION C:\Program Files\ArcGIS\Desktop10.0\ArcToolbox\Toolboxes\Data 
  Management Tools.tbx\AddField 
  COMMAND ISSUED
```
AddField "Typ 9 Wegweiser" "WPZ\_0"+Value SHORT # # # # NULLABLE NON\_REQUIRED #

INCLUDE IN LINEAGE WHEN EXPORTING METADATA NO

### **PROCESS**

PROCESS NAME Add Field DATE 2012-10-31 15:47:35 TOOL LOCATION C:\Program Files\ArcGIS\Desktop10.0\ArcToolbox\Toolboxes\Data Management Tools.tbx\AddField COMMAND ISSUED AddField "Typ 9 Wegweiser" WPZ\_03 SHORT # # # # NULLABLE NON\_REQUIRED # INCLUDE IN LINEAGE WHEN EXPORTING METADATA NO

**PROCESS** 

PROCESS NAME Add Field (2) DATE 2012-10-31 15:47:35 TOOL LOCATION C:\Program Files\ArcGIS\Desktop10.0\ArcToolbox\Toolboxes\Data Management Tools.tbx\AddField COMMAND ISSUED AddField "Typ 9 Wegweiser" WPZ\_03R TEXT # # 25 # NULLABLE NON\_REQUIRED # INCLUDE IN LINEAGE WHEN EXPORTING METADATA NO

**PROCESS** 

PROCESS NAME Add Field (2) DATE 2012-10-31 15:48:10 TOOL LOCATION C:\Program Files\ArcGIS\Desktop10.0\ArcToolbox\Toolboxes\Data Management Tools.tbx\AddField COMMAND ISSUED AddField "Typ 9 Wegweiser" WPZ\_03D TEXT # # 25 # NULLABLE NON\_REQUIRED # INCLUDE IN LINEAGE WHEN EXPORTING METADATA NO **PROCESS** PROCESS NAME Add Field DATE 2012-10-31 15:48:33 TOOL LOCATION C:\Program Files\ArcGIS\Desktop10.0\ArcToolbox\Toolboxes\Data Management Tools.tbx\AddField COMMAND ISSUED AddField "Typ 9 Wegweiser" WPZ 03 SHORT # # # # NULLABLE NON REQUIRED # INCLUDE IN LINEAGE WHEN EXPORTING METADATA NO **PROCESS** PROCESS NAME Add Field (2) DATE 2012-10-31 15:48:34 TOOL LOCATION C:\Program Files\ArcGIS\Desktop10.0\ArcToolbox\Toolboxes\Data Management Tools.tbx\AddField COMMAND ISSUED AddField "Typ 9 Wegweiser" WPZ 03D TEXT # # 25 # NULLABLE NON REQUIRED # INCLUDE IN LINEAGE WHEN EXPORTING METADATA NO **PROCESS** PROCESS NAME DATE 2012-10-31 16:05:05 TOOL LOCATION C:\Program Files\ArcGIS\Desktop10.0\ArcToolbox\Toolboxes\Data Management Tools.tbx\CalculateField COMMAND ISSUED CalculateField "Typ 9 Wegweiser" SZU\_WW 1 VB # INCLUDE IN LINEAGE WHEN EXPORTING METADATA NO **PROCESS** PROCESS NAME DATE 2012-10-31 16:05:17 TOOL LOCATION C:\Program Files\ArcGIS\Desktop10.0\ArcToolbox\Toolboxes\Data Management Tools.tbx\CalculateField COMMAND ISSUED CalculateField "Typ 9 Wegweiser" SZU\_WW 0 VB # INCLUDE IN LINEAGE WHEN EXPORTING METADATA NO **PROCESS** PROCESS NAME DATE 2012-10-31 16:05:30 TOOL LOCATION C:\Program Files\ArcGIS\Desktop10.0\ArcToolbox\Toolboxes\Data Management Tools.tbx\CalculateField COMMAND ISSUED CalculateField "Typ 9 Wegweiser" SZU\_WWD NULL VB # INCLUDE IN LINEAGE WHEN EXPORTING METADATA NO **PROCESS** PROCESS NAME DATE 2012-10-31 16:07:16 TOOL LOCATION C:\Program Files\ArcGIS\Desktop10.0\ArcToolbox\Toolboxes\Data Management Tools.tbx\CalculateField COMMAND ISSUED CalculateField "Typ 9 Wegweiser" SZU\_WWD "2" VB # INCLUDE IN LINEAGE WHEN EXPORTING METADATA NO

**PROCESS** 

PROCESS NAME DATE 2012-10-31 16:07:32 TOOL LOCATION C:\Program Files\ArcGIS\Desktop10.0\ArcToolbox\Toolboxes\Data Management Tools.tbx\CalculateField COMMAND ISSUED CalculateField "Typ 9 Wegweiser" SZU\_WWD "4" VB # INCLUDE IN LINEAGE WHEN EXPORTING METADATA NO **PROCESS** PROCESS NAME DATE 2012-10-31 16:07:45 TOOL LOCATION C:\Program Files\ArcGIS\Desktop10.0\ArcToolbox\Toolboxes\Data Management Tools.tbx\CalculateField COMMAND ISSUED CalculateField "Typ 9 Wegweiser" SZU\_WWD "1" VB # INCLUDE IN LINEAGE WHEN EXPORTING METADATA No **PROCESS** PROCESS NAME DATE 2012-10-31 16:07:58 TOOL LOCATION C:\Program Files\ArcGIS\Desktop10.0\ArcToolbox\Toolboxes\Data Management Tools.tbx\CalculateField COMMAND ISSUED CalculateField "Typ 9 Wegweiser" SZU\_WWD "1" VB # INCLUDE IN LINEAGE WHEN EXPORTING METADATA NO **PROCESS** PROCESS NAME DATE 2012-10-31 16:08:12 TOOL LOCATION C:\Program Files\ArcGIS\Desktop10.0\ArcToolbox\Toolboxes\Data Management Tools.tbx\CalculateField COMMAND ISSUED CalculateField "Typ 9 Wegweiser" SZU\_WWD "4" VB # INCLUDE IN LINEAGE WHEN EXPORTING METADATA NO **PROCESS** PROCESS NAME DATE 2012-10-31 17:23:54 TOOL LOCATION C:\Program Files\ArcGIS\Desktop10.0\ArcToolbox\Toolboxes\Data Management Tools.tbx\CalculateField COMMAND ISSUED CalculateField "Typ 9 Wegweiser" WPZ\_06 "1" VB # INCLUDE IN LINEAGE WHEN EXPORTING METADATA NO **PROCESS** PROCESS NAME DATE 2012-10-31 17:30:00 TOOL LOCATION C:\Program Files\ArcGIS\Desktop10.0\ArcToolbox\Toolboxes\Data Management Tools.tbx\CalculateField COMMAND ISSUED CalculateField "Typ 9 Wegweiser" WPZ\_VER 0 VB # INCLUDE IN LINEAGE WHEN EXPORTING METADATA NO **PROCESS** PROCESS NAME DATE 2012-10-31 17:31:12 TOOL LOCATION C:\Program Files\ArcGIS\Desktop10.0\ArcToolbox\Toolboxes\Data Management Tools.tbx\CalculateField COMMAND ISSUED CalculateField "Typ 9 Wegweiser" WPZ\_01 0 VB # INCLUDE IN LINEAGE WHEN EXPORTING METADATA NO **PROCESS** 

PROCESS NAME DATE 2012-10-31 17:31:28 TOOL LOCATION C:\Program Files\ArcGIS\Desktop10.0\ArcToolbox\Toolboxes\Data Management Tools.tbx\CalculateField COMMAND ISSUED CalculateField "Typ 9 Wegweiser" WPZ\_02 0 VB # INCLUDE IN LINEAGE WHEN EXPORTING METADATA NO **PROCESS** PROCESS NAME DATE 2012-10-31 17:31:41 TOOL LOCATION C:\Program Files\ArcGIS\Desktop10.0\ArcToolbox\Toolboxes\Data Management Tools.tbx\CalculateField COMMAND ISSUED CalculateField "Typ 9 Wegweiser" WPZ\_03 0 VB # INCLUDE IN LINEAGE WHEN EXPORTING METADATA NO **PROCESS** PROCESS NAME DATE 2012-10-31 17:32:06 TOOL LOCATION C:\Program Files\ArcGIS\Desktop10.0\ArcToolbox\Toolboxes\Data Management Tools.tbx\CalculateField COMMAND ISSUED CalculateField "Typ 9 Wegweiser" WPZ\_04 0 VB # INCLUDE IN LINEAGE WHEN EXPORTING METADATA NO **PROCESS** PROCESS NAME DATE 2012-10-31 17:32:26 TOOL LOCATION C:\Program Files\ArcGIS\Desktop10.0\ArcToolbox\Toolboxes\Data Management Tools.tbx\CalculateField COMMAND ISSUED CalculateField "Typ 9 Wegweiser" WPZ\_05 0 VB # INCLUDE IN LINEAGE WHEN EXPORTING METADATA NO **PROCESS** PROCESS NAME DATE 2012-10-31 17:32:51 TOOL LOCATION C:\Program Files\ArcGIS\Desktop10.0\ArcToolbox\Toolboxes\Data Management Tools.tbx\CalculateField COMMAND ISSUED CalculateField "Typ 9 Wegweiser" WPZ\_06 0 VB # INCLUDE IN LINEAGE WHEN EXPORTING METADATA NO **PROCESS** PROCESS NAME DATE 2012-10-31 17:33:04 TOOL LOCATION C:\Program Files\ArcGIS\Desktop10.0\ArcToolbox\Toolboxes\Data Management Tools.tbx\CalculateField COMMAND ISSUED CalculateField "Typ 9 Wegweiser" WPZ\_07 0 VB # INCLUDE IN LINEAGE WHEN EXPORTING METADATA NO **PROCESS** PROCESS NAME DATE 2012-10-31 17:33:16 TOOL LOCATION C:\Program Files\ArcGIS\Desktop10.0\ArcToolbox\Toolboxes\Data Management Tools.tbx\CalculateField COMMAND ISSUED CalculateField "Typ 9 Wegweiser" WPZ\_08 0 VB # INCLUDE IN LINEAGE WHEN EXPORTING METADATA NO **PROCESS** 

PROCESS NAME DATE 2012-10-31 17:33:32 TOOL LOCATION C:\Program Files\ArcGIS\Desktop10.0\ArcToolbox\Toolboxes\Data Management Tools.tbx\CalculateField COMMAND ISSUED CalculateField "Typ 9 Wegweiser" WPZ\_09 0 VB # INCLUDE IN LINEAGE WHEN EXPORTING METADATA NO **PROCESS** PROCESS NAME DATE 2012-10-31 17:33:48 TOOL LOCATION C:\Program Files\ArcGIS\Desktop10.0\ArcToolbox\Toolboxes\Data Management Tools.tbx\CalculateField COMMAND ISSUED CalculateField "Typ 9 Wegweiser" WPZ\_10 0 VB # INCLUDE IN LINEAGE WHEN EXPORTING METADATA No **PROCESS** PROCESS NAME DATE 2012-11-01 09:20:20 TOOL LOCATION C:\Program Files\ArcGIS\Desktop10.0\ArcToolbox\Toolboxes\Data Management Tools.tbx\CalculateField COMMAND ISSUED CalculateField "Typ 9 Wegweiser" WPZ\_17 2 VB # INCLUDE IN LINEAGE WHEN EXPORTING METADATA NO **PROCESS** PROCESS NAME DATE 2012-11-01 10:12:51 TOOL LOCATION C:\Program Files\ArcGIS\Desktop10.0\ArcToolbox\Toolboxes\Data Management Tools.tbx\CalculateField COMMAND ISSUED CalculateField "Typ 9 Wegweiser" WPZ\_11 0 VB # INCLUDE IN LINEAGE WHEN EXPORTING METADATA NO **PROCESS** PROCESS NAME DATE 2012-11-01 10:13:11 TOOL LOCATION C:\Program Files\ArcGIS\Desktop10.0\ArcToolbox\Toolboxes\Data Management Tools.tbx\CalculateField COMMAND ISSUED CalculateField "Typ 9 Wegweiser" WPZ\_12 0 VB # INCLUDE IN LINEAGE WHEN EXPORTING METADATA NO **PROCESS** PROCESS NAME DATE 2012-11-01 10:13:32 TOOL LOCATION C:\Program Files\ArcGIS\Desktop10.0\ArcToolbox\Toolboxes\Data Management Tools.tbx\CalculateField COMMAND ISSUED CalculateField "Typ 9 Wegweiser" WPZ\_13 0 VB # INCLUDE IN LINEAGE WHEN EXPORTING METADATA NO **PROCESS** PROCESS NAME DATE 2012-11-01 10:13:46 TOOL LOCATION C:\Program Files\ArcGIS\Desktop10.0\ArcToolbox\Toolboxes\Data Management Tools.tbx\CalculateField COMMAND ISSUED CalculateField "Typ 9 Wegweiser" WPZ\_14 0 VB # INCLUDE IN LINEAGE WHEN EXPORTING METADATA NO **PROCESS** 

PROCESS NAME DATE 2012-11-01 10:14:00 TOOL LOCATION C:\Program Files\ArcGIS\Desktop10.0\ArcToolbox\Toolboxes\Data Management Tools.tbx\CalculateField COMMAND ISSUED CalculateField "Typ 9 Wegweiser" WPZ\_15 0 VB # INCLUDE IN LINEAGE WHEN EXPORTING METADATA NO **PROCESS** PROCESS NAME DATE 2012-11-01 10:14:22 TOOL LOCATION C:\Program Files\ArcGIS\Desktop10.0\ArcToolbox\Toolboxes\Data Management Tools.tbx\CalculateField COMMAND ISSUED CalculateField "Typ 9 Wegweiser" WPZ\_16 0 VB # INCLUDE IN LINEAGE WHEN EXPORTING METADATA No **PROCESS** PROCESS NAME DATE 2012-11-01 10:15:43 TOOL LOCATION C:\Program Files\ArcGIS\Desktop10.0\ArcToolbox\Toolboxes\Data Management Tools.tbx\CalculateField COMMAND ISSUED CalculateField "Typ 9 Wegweiser" WPZ\_17 0 VB # INCLUDE IN LINEAGE WHEN EXPORTING METADATA NO **PROCESS** PROCESS NAME DATE 2012-11-01 10:15:56 TOOL LOCATION C:\Program Files\ArcGIS\Desktop10.0\ArcToolbox\Toolboxes\Data Management Tools.tbx\CalculateField COMMAND ISSUED CalculateField "Typ 9 Wegweiser" WPZ\_18 0 VB # INCLUDE IN LINEAGE WHEN EXPORTING METADATA NO **PROCESS** PROCESS NAME DATE 2012-11-01 10:16:10 TOOL LOCATION C:\Program Files\ArcGIS\Desktop10.0\ArcToolbox\Toolboxes\Data Management Tools.tbx\CalculateField COMMAND ISSUED CalculateField "Typ 9 Wegweiser" WPZ\_19 0 VB # INCLUDE IN LINEAGE WHEN EXPORTING METADATA NO **PROCESS** PROCESS NAME DATE 2012-11-01 10:16:25 TOOL LOCATION C:\Program Files\ArcGIS\Desktop10.0\ArcToolbox\Toolboxes\Data Management Tools.tbx\CalculateField COMMAND ISSUED CalculateField "Typ 9 Wegweiser" WPZ\_20 0 VB # INCLUDE IN LINEAGE WHEN EXPORTING METADATA NO **PROCESS** PROCESS NAME DATE 2012-11-01 10:16:38 TOOL LOCATION C:\Program Files\ArcGIS\Desktop10.0\ArcToolbox\Toolboxes\Data Management Tools.tbx\CalculateField COMMAND ISSUED CalculateField "Typ 9 Wegweiser" WPZ\_21 0 VB # INCLUDE IN LINEAGE WHEN EXPORTING METADATA NO **PROCESS** 

```
C SS ADAT 2012 11 01 10:17:01
T' LL CAT C: ro. ram iles Arc S Des top 10.0 ArcTool o Tool o es Data
ana ement Tools .t Calc late iel
C A D SSU DCalculateField "Typ 9 Wegweiser" WPZ_22 0 VB #
 CLUD L A T TADATA 0C SS
 C SS ADAT 2012 11 01 10:17:1
T LL CAT C: roram iles Arc S Des top 10.0 ArcTool o Tool o es Data
ana ement Tools .t Calc late iel
C A D SSU DCalculateField "Typ 9 Wegweiser" WPZ_23 0 VB #
 CLUD L A T TADATA O
C S S
 C SS ADAT 2012 11 01 10:17: 4
T' LL CAT C: roram iles Arc S Des top 10.0 ArcTool o Tool o es Data
ana ement Tools .t Calc late iel
C A D SSU DCalculateField "Typ 9 Wegweiser" WPZ_24 0 VB #
 CLUD L A T TADATA O
C SS
 C SS ADAT 2012 11 01 10:17:46
T' LL CAT C: ro. ram iles Arc S Des top 10.0 ArcTool o Tool o es Data
ana ement Tools .t Calc late iel
C A D SSU DCalculateField "Typ 9 Wegweiser" WPZ_25 0 VB #
 CLUD L A T TADATA O
C S S
  C SS A
DAT 2012 11 01 10:18:01
T' LL CAT C: roram iles Arc S Des top 10.0 ArcTool o Tool o es Data
ana ement Tools .t Calc late iel
C A D SSU DCalculateField "Typ 9 Wegweiser" WPZ_26 0 VB #
 CLUD L A T TADATA O
C SS
 C SS A
DAT 2012 11 01 10:18:16
T' LL CAT C: roram iles Arc S Des top 10.0 ArcTool o Tool o es Data
ana ement Tools .t Calc late iel
C A D SSU DCalculateField "Typ 9 Wegweiser" WPZ_27 0 VB #
 CLUD L A T TADATA O
C S S
 C SS ADAT 2 0 1 2 1 1 0 1 1 0 : 1 8 : 7
T LL CAT C: ro ram iles Arc S Des top 10.0 ArcTool o Tool o es Data
ana ement Tools .t Calc late iel
C A D SSU DCalculateField "Typ 9 Wegweiser" WPZ_28 0 VB #
 CLUD L A T TADATA O
C S S
```

```
C SS ADAT 2012 11 01 10:18:50
T' LL CAT C: ro. ram iles Arc S Des top 10.0 ArcTool o Tool o es Data
ana ement Tools .t Calc late iel
C A D SSU DCalculateField "Typ 9 Wegweiser" WPZ_29 0 VB #
 CLUD L A T TADATA O
C SS
 C SS ADAT 2012 11 01 10:1 :05
T LL CAT C: roram iles Arc S Des top 10.0 ArcTool o Tool o es Data
ana ement Tools .t Calc late iel
C A D SSU DCalculateField "Typ 9 Wegweiser" WPZ_30 0 VB #
 CLUD L A T TADATA O
C S S
 C SS ADATA = 2012 11 01 10:1 : 6T' LL CAT C: roram iles Arc S Des top 10.0 ArcTool o Tool o es Data
ana ement Tools .t Calc late iel
C A D SSU DCalculateField "Typ 9 Wegweiser" WPZ_31 0 VB #
 CLUD L A T TADATA O
C SS
 C SS ADAT 2012 11 01 10:1 :51
T' LL CAT C: ro. ram iles Arc S Des top 10.0 ArcTool o Tool o es Data
ana ement Tools .t Calc late iel
C A D SSU DCalculateField "Typ 9 Wegweiser" WPZ_32 0 VB #
 CLUD L A T TADATA O
C S S
 C SS ADAT 2012 11 01 10:20:05
T' LL CAT C: roram iles Arc S Des top 10.0 ArcTool o Tool o es Data
ana ement Tools .t Calc late iel
C A D SSU DCalculateField "Typ 9 Wegweiser" WPZ_33 0 VB #
 CLUD L A T TADATA O
C SS
 C SS A
DAT 2012 11 01 10:20:20
T' LL CAT C: roram iles Arc S Des top 10.0 ArcTool o Tool o es Data
ana ement Tools .t Calc late iel
C A D SSU DCalculateField "Typ 9 Wegweiser" WPZ_34 0 VB #
 CLUD L A T TADATA O
C S S
 C SS ADATA = 20121101110:20:
T' LL CAT C: roram iles Arc S Des top 10.0 ArcTool o Tool o es Data
ana ement Tools .t Calc late iel
C A D SSU DCalculateField "Typ 9 Wegweiser" WPZ_35 0 VB #
 CLUD L A T TADATA O
C S S
```

```
C SS ADAT 2012 11 01 10:21:02
T LL CAT C: roram iles Arc S Des top 10.0 ArcTool o Tool o es Data
 ana ement Tools .t Calc late iel
C A D SSU(D)
 CalculateField "Typ 9 Wegweiser" WPZ_36 0 VB #
 CLUD L A T TADATA O
C SS
  C SS A
DAT 2012 11 01 10:21:16
T LL CAT C: roram iles Arc S Des top 10.0 ArcTool o Tool o es Data
 ana ement Tools .t Calc late iel
C A D SSU DCalculateField "Typ 9 Wegweiser" WPZ_37 0 VB #
 CLUD L A T TADATA O
C S S
  C SS ADAT 2012 11 01 10:21: 1
T' LL CAT C: roram iles Arc S Des top 10.0 ArcTool o Tool o es Data
 ana ement Tools .t Calc late iel
C A D SSU DCalculateField "Typ 9 Wegweiser" WPZ_38 0 VB #
 CLUD L A T TADATA O
C SS
  C SS A
DAT 2012 11 01 10:21:46
T LL CAT C: ro ram iles Arc S Des top 10.0 ArcTool o Tool o es Data
 ana ement Tools .t Calc late iel
C A D SSU DCalculateField "Typ 9 Wegweiser" WPZ_39 0 VB #
 CLUD L A T TADATA O
C S S
  C SS A
DAT 2012 11 01 10:22:00
T LL CAT C: ro ram iles Arc S Des top 10.0 ArcTool o Tool o es Data
 ana ement Tools .t Calc late iel
C A D SSU DCalculateField "Typ 9 Wegweiser" WPZ_40 0 VB #
 CLUD L A T TADATA O
C SS
  C SS A
DAT 2012 11 01 10:26:21
T' LL CAT C: ro. ram iles Arc S Des top 10.0 ArcTool o Tool o es Data
 ana ement Tools .t Calc late iel
C A D SSU DCalculateField "Typ 9 Wegweiser" TEMP "[WPZ_01] + [WPZ_02] + [WPZ_03] + 
  [WPZ_04] + [WPZ_05] + [WPZ_06] + [WPZ_07] + [WPZ_08] + [WPZ_09] + [WPZ_10] + 
  [WPZ_11] + [WPZ_12] + [WPZ_13] + [WPZ_14] + [WPZ_15] + [WPZ_16] + [WPZ_17] + 
  [WPZ<sup>18]</sup> + [WPZ<sup>19]</sup> + [WPZ<sup>20]</sup> + [WPZ<sup>21]</sup> + [WPZ<sup>22</sup>] + [WPZ<sup>23</sup>] + [WPZ<sup>24]</sup> +
  [WPZ<sup>25</sup>] + [WPZ<sup>2</sup>26] + [WPZ<sup>27</sup>] + [WPZ<sup>28</sup>] + [WPZ<sup>29</sup>] + [WPZ<sup>30</sup>] + [WPZ<sup>31]</sup> +
  [WPZ 32] + [WPZ 33] + [WPZ 34] + [WPZ 35] + [WPZ 36] + [WPZ 37] + [WPZ 38] +
 [WPZ_39] + [WPZ_40]' VB #<br>CLUD L A T
 CLUD L A T TADATA 0C<sup>SS</sub></sup>
  C SS ADAT 2012 11 01 10: 1:0
T LL CAT C: ro ram iles Arc S Des top 10.0 ArcTool o Tool o es Data
```

```
ana ement Tools .t Calc late iel
C A D SSU DCalc late iel Tp e weiser 2
 CLUD L, A, T (TADATA ) O
C S S
  C SS ADAT 2012 11 01 10: 1:25
T LL CAT C: ro ram iles Arc S Des top 10.0 ArcTool o Tool o es Data
 ana ement Tools .t Calc late iel
C A D SSU DCalc \begin{array}{ccccccccc}\n\text{Ca}\n\begin{array}{ccc}\n\text{Ca}\n\text{Ca}\n\end{array} & \text{A} & \text{B} & \text{C} & \text{D} & \text{D} & \text{D} & \text{D} \\
\text{A} & \text{B} & \text{C} & \text{A} & \text{A} & \text{A} & \text{A} \\
\text{C} & \text{D} & \text{D} & \text{D} & \text{D} & \text{D} & \text{D} \\
\text{D} & \text{D} & \text{D} & \text{D} & \text{D} & \text{D} & \text{D} & \text{D}5 * , - . 046 7 5 * , - . 056 7 5 * , - . 08 6 7 5 * , - . 076 7 5 * , - . 086 7 5 * , - . 0) 6 7 5 * , - . 106 7 
  11 \t 12 \t 1 14 \t 15 \t 1 1718 \t 1 \t 20 \t 21 \t 22 \t 245 * , - . 256 7 5 * , - . 28 6 7 5 * , - . 276 7 5 * , - . 286 7 5 * , - . 2) 6 7 5 * , - . / 06 7 5 * , - . / 16 7 
  \begin{array}{ccccccccccc}\n2 & & & 4 & & 5 & & 7 & & 8\n\end{array}\frac{40}{6}CLUD L A T TADATA O
C SS
  C SS A
DAT 2012 11 01 10: 2:21
T' LL CAT C: roram iles Arc S Des top 10.0 ArcTool o Tool o es Data
 ana ement Tools .t Calc late iel
C A D SSU DCalc late iel Tp e weiser T
 CLUD L A T TADATA 0C S S
  C SS ADAT 2012 11 01 14:41:27
T' LL CAT C: ro. ram iles Arc S Des top 10.0 ArcTool o Tool o es Data
ana ement Tools .t Calc late iel
C A D SSU DCalc late iel Tp e weiser T
 CLUD L A T TADATA 0
C S S
  C SS A
DAT 2012 11 01 14:42:5
T' LL CAT C: roram iles Arc S Des top 10.0 ArcTool o Tool o es Data
ana ement Tools .t Calc late iel
C A D SSU DCalc late iel Tp e weiser LDA nicht relevant f r Desi nallta
 CLUD L A T TADATA O
C S S
  C SS A
DAT 2 0 1 2 1 1 0 1 1 4 : 4 6 : 1
T LL CAT C: ro ram iles Arc S Des top 10.0 ArcTool o Tool o es Data
ana ement Tools .t Calc late iel
C A D SSU DCalc late iel Tp e weiser LDA nicht relevant f r Desi nallta
 CLUD L A T TADATA O
C S S
  C SS ADATA = 20121101114:51:52T LL CAT C: ro. ram iles Arc S Des top 10.0 ArcTool o Tool o es Data
 ana ement Tools .t Calc late iel
```

```
C A D SSU DCalculateField "Typ 9 Wegweiser" REL_DA "relevant für Designalltag" VB #
 CLUD L A T TADATA O
C S S
  C SS ADAT 2012 11 01 14:55: 2
T' LL CAT C: ro. ram iles Arc S Des top 10.0 ArcTool o Tool o es Data
ana ement Tools .t Calc late iel
C A D SSU DCalculateField "Typ 9 Wegweiser Driver" LINK_WW 
 ""http://maps.wildnispark.ch/wpzbiul/docs/typ_09/9_wwlist/"+ [BIUL_ID] 
 +"_wwlist.pdf"" VB #
 CLUD L A T TADATA O
C S S
  C SS ADAT 2 0 1 2 1 1 0 6 0 7 : 4 6 : 5 4
T' LL CAT C: ro. ram iles Arc S Des top 10.0 ArcTool o Tool o es Data
ana ement Tools .t Calc late iel
C A D SSU DCalculateField "Typ 9 Wegweiser Driver" WPZ_12D NULL VB #
 CLUD L A T TADATA 0C S S
 C SS ADAT 2 0 1 2 1 1 0 6 0 7 : 4 8 : 7
T LL CAT C: ro ram iles Arc S Des top 10.0 ArcTool o Tool o es Data
ana ement Tools .t Calc late iel
C A D SSU DCalculateField "Typ 9 Wegweiser Driver" WPZ_27D NULL VB #
CLUD L A T TADATA O
C S S
  C SS ADAT 2012 11 06 07:4 :22
T' LL CAT C: ro. ram iles Arc S Des top 10.0 ArcTool o Tool o es Data
ana ement Tools .t Calc late iel
C A D SSU(D)
 CalculateField "Typ 9 Wegweiser Driver" WPZ_31D NULL VB #
 CLUD L A T TADATA O
```
*Hide Geoprocessing history ▲*

## **Distribution ►**

D, ST UT, AT  $* A$  ile eo ata ase eat re Class *Hide Distribution ▲* **Fields ►** D TALS  $CT \t1 \t1 \t p0$  we we is er  $*$  T eat re Class **\***  $C$  U T  $166$  $LD$   $CT$   $D$   $\blacktriangleright$ \* AL AS **CTD \*** DATA T? % ( ' , D  $*$   $DT$  4  $*$   $\csc s$  0 ► SCALE 0 FIELD DESCRIPTION Internal feature number.

DESCRIPTION SOURCE ESRI

DESCRIPTION OF VALUES Sequential unique whole numbers that are automatically generated.

*Hide Field OBJECTID ▲*

FIELD SHAPE ►

ALIAS SHAPE DATA TYPE **Geometry** WIDTH 0 PRECISION 0 SCALE 0 FIELD DESCRIPTION Feature geometry.

DESCRIPTION SOURCE ESRI

DESCRIPTION OF VALUES Coordinates defining the features.

*Hide Field SHAPE ▲*

```
FIELD BIUL_ID 
►
  ALIAS BIUL-ID 
   DATA TYPE String
  WIDTH 10
  PRECISION<sub>0</sub>
   SCALE 0
 FIELD DESCRIPTION
     Eindeutige ID-Nummer der Objekte und Typen
```
*Hide Field BIUL\_ID ▲*

```
FIELD BIUL_NR 
►
  ALIAS BIUL-Nr. 
  DATA TYPE String
   WIDTH 10
   PRECISION 0
   SCALE 0
 FIELD DESCRIPTION
     Eindeutige Nummer der Objekte innerhalb eines Typs
```
*Hide Field BIUL\_NR ▲*

FIELD BIUL\_TYP ▶ ALIAS Typ DATA TYPE String WIDTH 100 PRECISION 0 SCALE 0 FIELD DESCRIPTION Nummer und Name des Objekttyps

*Hide Field BIUL\_TYP ▲*

FIELD TYP\_BES ► ALIAS Typenbeschrieb DATA TYPE String WIDTH 1000 PRECISION 0 SCALE 0 FIELD DESCRIPTION *Hide Field TYP\_BES ▲* FIELD PARK ► ALIAS Parkgebiet DATA TYPE String WIDTH 100 PRECISION<sub>0</sub> SCALE 0 FIELD DESCRIPTION *Hide Field PARK ▲* FIELD STANDORT ▶ ALIAS Standort DATA TYPE String WIDTH 500 PRECISION 0 SCALE 0 FIELD DESCRIPTION *Hide Field STANDORT ▲* FIELD GEMEINDE ► ALIAS Gemeinde DATA TYPE String WIDTH 50 PRECISION 0 SCALE 0 FIELD DESCRIPTION *Hide Field GEMEINDE ▲* FIELD OBJ\_BES ► ALIAS Objektbeschrieb DATA TYPE String WIDTH 1000 PRECISION<sub>0</sub> SCALE 0 FIELD DESCRIPTION *Hide Field OBJ\_BES ▲* Bescheibung des Objekttyps Parkgebiet, gibt an, ob sich das Objekt im Sihlwald, im Langenberg, oder ausserhalb des Parkperimeters befindet Standortbeschreibung Gibt an, auf welchem Gemeindegebiet sich das Objekt befindet Beschreibung des Objektes

FIELD MONTAGE ►

ALIAS Montage DATA TYPE String WIDTH 250 PRECISION<sub>0</sub> SCALE 0 FIELD DESCRIPTION Beschreibung, wie das Objekt montiert ist

*Hide Field MONTAGE ▲*

FIELD MON\_BEM ▶ ALIAS Montage Bemerkung DATA TYPE String WIDTH 500 PRECISION 0 SCALE 0 FIELD DESCRIPTION Zusätzliche Bemerkung zur Montage

*Hide Field MON\_BEM ▲*

FIELD BEMERK ► ALIAS Bemerkung DATA TYPE String WIDTH 500 PRECISION<sub>0</sub> SCALE 0 FIELD DESCRIPTION Allgemeine Bemerkungen

*Hide Field BEMERK ▲*

FIELD TODO\_WPZ ▶ ALIAS Todo WPZ

DATA TYPE String WIDTH 500 PRECISION<sub>0</sub> SCALE 0 FIELD DESCRIPTION Angaben, was für den Wildnispark an diesem Objekt zu tun ist

*Hide Field TODO\_WPZ ▲*

### FIELD TODO\_HSL ▶

ALIAS Todo HSL DATA TYPE String WIDTH 500 PRECISION<sub>0</sub> SCALE 0 FIELD DESCRIPTION Angaben, was für die Lichtfabrik an diesem Objekt zu tun ist

*Hide Field TODO\_HSL ▲*

## FIELD TODO\_GIS ▶

ALIAS Todo GIS DATA TYPE String WIDTH 500 PRECISION 0

SCALE 0 FIELD DESCRIPTION Angaben, was für das GIS WPZ an diesem Objekt zu tun ist

*Hide Field TODO\_GIS ▲*

FIELD LINK\_ZAW ▶ ALIAS ZAW Standortprotokoll DATA TYPE String WIDTH 500 PRECISION 0 SCALE 0 FIELD DESCRIPTION Link zum Standortprotokoll (PDF) der Zürcher Wanderwege

*Hide Field LINK\_ZAW ▲*

FIELD LINK\_SOT ▶ ALIAS ZAW Standorttafel DATA TYPE String WIDTH 500 PRECISION 0 SCALE 0 FIELD DESCRIPTION Link zum PDF mit der Standorttafel der Zürcher Wanderwege

*Hide Field LINK\_SOT ▲*

FIELD LINK\_SP ▶ ALIAS Standortplan DATA TYPE String WIDTH 500 PRECISION<sub>0</sub> SCALE 0 FIELD DESCRIPTION Link zum Standortplan (PDF)

*Hide Field LINK\_SP ▲*

```
FIELD LINK_SF1 ►
   ALIAS Standortfoto 1 
   DATA TYPE String
   WIDTH 250 
   PRECISION 0
   SCALE 0
 FIELD DESCRIPTION
     Link zum Standortfoto 1 (wenn es mehrere Standortfotos gibt)
```
*Hide Field LINK\_SF1 ▲*

```
FIELD LINK_SF2 ▶
   ALIAS Standortfoto 2 
   DATA TYPE String
   WIDTH 250 
   PRECISION<sub>0</sub>
   SCALE 0
  FIELD DESCRIPTION
     Link zum Standortfoto 2 (wenn es mehrere Standortfotos gibt)
```
*Hide Field LINK\_SF2 ▲*

```
FIELD LINK_SF3 ▶
   ALIAS Standortfoto 3 
   DATA TYPE String
   WIDTH 250 
   PRECISION 0
   SCALE 0
  FIELD DESCRIPTION
 Hide Field LINK_SF3 ▲
FIELD LINK_WW 
►
   ALIAS Liste Wegweiser 
   DATA TYPE String
   WIDTH 500 
   PRECISION<sub>0</sub>
   SCALE 0
 FIELD DESCRIPTION
 Hide Field LINK_WW ▲
FIELD DATUM_SF ▶
   ALIAS Datum Standortfoto 
   DATA TYPE String 
   WIDTH 20
  PRECISION<sub>0</sub>
   SCALE 0
 FIELD DESCRIPTION
 Hide Field DATUM_SF ▲
FIELD REL_DA 
►
   ALIAS Relevanz für Designalltag 
   DATA TYPE String
   WIDTH 50
   PRECISION<sub>0</sub>
   SCALE 0
 FIELD DESCRIPTION
 Hide Field REL_DA ▲
FIELD ZW_SO 
►
   ALIAS Standort ZW 
   DATA TYPE String
   WIDTH 10
   PRECISION 0
   SCALE 0
  FIELD DESCRIPTION
 Hide Field ZW_SO ▲
     Link zum Standortfoto 3 (wenn es mehrere Standortfotos gibt)
     Link zum PDF mit der Detailliste der Wegweiser an einem Wegweiserstandort
     Gibt das Datum des Standortfotos an
     Gibt an, ob ein Objekt für Designalltag relevant ist oder nicht
     Angaben, ob dieser Wegweiserstandort auch Standort der Zürcher 
     Wanderwegweiser ist
```
FIELD ZW\_BES ► **\*** ALIAS Beschrieb ZW **\*** DATA TYPE String **\*** WIDTH 250 **\*** PRECISION 0 **\*** SCALE 0 FIELD DESCRIPTION *Hide Field ZW\_BES ▲* FIELD ZW\_SOT ▶ **\*** ALIAS Standorttafel ZW **\*** DATA TYPE String **\*** WIDTH 10 **\*** PRECISION 0 **\*** SCALE 0 FIELD DESCRIPTION *Hide Field ZW\_SOT ▲* FIELD SOT\_BES ► **\*** ALIAS Beschrieb Standorttafel **\*** DATA TYPE String **\*** WIDTH 100 **\*** PRECISION 0 **\*** SCALE 0 FIELD DESCRIPTION *Hide Field SOT\_BES ▲* FIELD ZW\_BETR ► **\*** ALIAS ZW Betreuer **\*** DATA TYPE String **\*** WIDTH 100 **\*** PRECISION 0 **\*** SCALE 0 FIELD DESCRIPTION Beschreibung des Standorts der Zürcher Wanderwege Angaben, ob an diesem Standort eine Standorttafel der Zürcher Wanderwege angebracht ist Beschreibung des Textes der Standorttafel

*Hide Field ZW\_BETR ▲*

FIELD WALA\_WW ►

- **\*** ALIAS Standort Wanderland
- **\*** DATA TYPE String
- **\*** WIDTH 10

ist

- **\*** PRECISION 0
- **\*** SCALE 0
- FIELD DESCRIPTION

Gibt an, ob dieser Wegweiserstandort auch Wegweiser von Wanderland Schweiz hat

Angaben, wer der Betreuer des Wegweiserstandortes für die Zürcher Wanderwege

*Hide Field WALA\_WW ▲*

FIELD WALA\_BES ► **\*** ALIAS Beschrieb Wanderland

**\*** DATA TYPE String **\*** WIDTH 250 **\*** PRECISION 0 **\*** SCALE 0 FIELD DESCRIPTION Beschreibt die Wegweiser von Wanderland Schweiz

*Hide Field WALA\_BES ▲*

FIELD VELA\_WW ►

- **\*** ALIAS Standort Veloland
- **\*** DATA TYPE String
- **\*** WIDTH 10
- **\*** PRECISION 0
- **\*** SCALE 0
- FIELD DESCRIPTION

Gibt an, ob dieser Wegweiserstandort auch Wegweiser von Veloland Schweiz hat

*Hide Field VELA\_WW ▲*

```
FIELD VELA_BES 
►
```
- **\*** ALIAS Beschrieb Veloland
- **\*** DATA TYPE String
- **\*** WIDTH 250
- **\*** PRECISION 0
- $*$  SCALE  $\theta$
- FIELD DESCRIPTION
	- Beschreibt die Wegweiser von Veloland Schweiz

*Hide Field VELA\_BES ▲*

```
FIELD SZU_WW 
►
```
- **\*** ALIAS Anzahl SZU Wegweiser
- **\*** DATA TYPE SmallInteger
- **\*** WIDTH 2
- **\*** PRECISION 0
- **\*** SCALE 0
- FIELD DESCRIPTION

Gibt an, wie viele Wegweiser zur SZU am Standort vorhanden sind

*Hide Field SZU\_WW ▲*

FIELD SZU\_WWD ►

- **\*** ALIAS Richtungen SZU Wegweiser
- **\*** DATA TYPE String
- **\*** WIDTH 25
- **\*** PRECISION 0
- **\*** SCALE 0
- FIELD DESCRIPTION

Gibt die Richtungen der SZU-Wegweiser an

*Hide Field SZU\_WWD ▲*

FIELD WPZ\_RE ►

- **\*** ALIAS Anzahl Reitwegweiser
- **\*** DATA TYPE SmallInteger
- **\*** WIDTH 2
- **\*** PRECISION 0
- **\*** SCALE 0

FIELD DESCRIPTION Gibt an, wieviele Reitwegweiser WPZ am Standort vorhanden sind

*Hide Field WPZ\_RE ▲*

```
FIELD WPZ_RED 
►
```
- **\*** ALIAS Richtungen Reitwegweiser
- **\*** DATA TYPE String
- **\*** WIDTH 25
- **\*** PRECISION 0
- **\*** SCALE 0
- FIELD DESCRIPTION

Gibt die Richtungen der Reitwegweiser an

*Hide Field WPZ\_RED ▲*

FIELD WPZ\_VE ►

- **\*** ALIAS Anzahl Velowegweiser
- **\*** DATA TYPE SmallInteger
- **\*** WIDTH 2
- **\*** PRECISION 0
- **\*** SCALE 0
- FIELD DESCRIPTION

Gibt an, wieviele Velowegweiser WPZ am Standort vorhanden sind

*Hide Field WPZ\_VE ▲*

```
FIELD WPZ_VED 
►
```
- **\*** ALIAS Richtungen Velowegweiser
- **\*** DATA TYPE String
- **\*** WIDTH 25
- **\*** PRECISION 0
- **\*** SCALE 0
- FIELD DESCRIPTION

Gibt die Richtungen der Velowegweiser an

*Hide Field WPZ\_VED ▲*

```
FIELD WPZ_VER ▶
```
- **\*** ALIAS Anzahl Velowegweiser mit Routenfeld
- **\*** DATA TYPE SmallInteger
- **\*** WIDTH 2
- **\*** PRECISION 0
- **\*** SCALE 0
- FIELD DESCRIPTION

Gibt an, wieviele Velowegweiser WPZ mit Routenfeld am Standort vorhanden sind

*Hide Field WPZ\_VER ▲*

FIELD WPZ\_VERD ▶

- **\*** ALIAS Richtungen Velowegweiser mit Routenfeld
- **\*** DATA TYPE String
- **\*** WIDTH 25
- **\*** PRECISION 0
- **\*** SCALE 0
- FIELD DESCRIPTION

Gibt die Richtungen der Velowegweiser mit Routenfeld an

*Hide Field WPZ\_VERD ▲*

FIELD WPZ\_WW ► **\*** ALIAS Anzahl WPZ Wegweiser **\*** DATA TYPE SmallInteger **\*** WIDTH 2 **\*** PRECISION 0 **\*** SCALE 0 FIELD DESCRIPTION *Hide Field WPZ\_WW ▲* FIELD WPZ\_01 ► **\*** ALIAS Alpenmurmeltier **\*** DATA TYPE SmallInteger **\*** WIDTH 2 **\*** PRECISION 0 **\*** SCALE 0 FIELD DESCRIPTION *Hide Field WPZ\_01 ▲* FIELD WPZ\_01D ► **\*** ALIAS WPZ\_01D **\*** DATA TYPE String **\*** WIDTH 25 **\*** PRECISION 0 **\*** SCALE 0 FIELD DESCRIPTION *Hide Field WPZ\_01D ▲* FIELD WPZ\_02 ► **\*** ALIAS Begehbare Rehanlage **\*** DATA TYPE SmallInteger **\*** WIDTH 2 **\*** PRECISION 0 **\*** SCALE 0 FIELD DESCRIPTION *Hide Field WPZ\_02 ▲* FIELD WPZ\_02D ► **\*** ALIAS WPZ\_02D **\*** DATA TYPE String **\*** WIDTH 25 **\*** PRECISION 0 **\*** SCALE 0 FIELD DESCRIPTION *Hide Field WPZ\_02D ▲* FIELD WPZ\_03 ► Gibt die gesamtzahl der Wegweiser WPZ (ohne Reiten und Velo) an einem Standort an Anzahl Wegweiser "Alpenmurmeltier" Richtungen Wegweiser "Alpenmurmeltier" Anzahl Wegweiser "Begehbare Rehanlage" Richtungen Wegweiser "Begehbare Rehanlage"

**\*** ALIAS Begehbares Wildschweingehege **\*** DATA TYPE SmallInteger **\*** WIDTH 2 **\*** PRECISION 0 **\*** SCALE 0 FIELD DESCRIPTION *Hide Field WPZ\_03 ▲* FIELD WPZ\_03D ► **\*** ALIAS WPZ\_03D **\*** DATA TYPE String **\*** WIDTH 25 **\*** PRECISION 0 **\*** SCALE 0 FIELD DESCRIPTION *Hide Field WPZ\_03D ▲* FIELD WPZ\_04 ► ALIAS Behinderten-WC **\*** DATA TYPE SmallInteger **\*** WIDTH 2 **\*** PRECISION 0 Anzahl Wegweiser "Begehbares Wildschweingehege" Richtungen Wegweiser "Begehbares Wildschweingehege"

**\*** SCALE 0 FIELD DESCRIPTION

Anzahl Wegweiser "Behinderten-WC"

*Hide Field WPZ\_04 ▲*

FIELD WPZ\_04D ►

- **\*** ALIAS WPZ\_04D
- **\*** DATA TYPE String
- **\*** WIDTH 25
- **\*** PRECISION 0
- **\*** SCALE 0
- FIELD DESCRIPTION

Richtungen Wegweiser "Behinderten-WC"

*Hide Field WPZ\_04D ▲*

```
FIELD WPZ_05 
►
```
- **\*** ALIAS Bequeme Route
- **\*** DATA TYPE SmallInteger
- **\*** WIDTH 2
- **\*** PRECISION 0
- **\*** SCALE 0
- FIELD DESCRIPTION

Anzahl Wegweiser "Bequeme Route"

*Hide Field WPZ\_05 ▲*

### FIELD WPZ\_05D ► **\*** ALIAS WPZ\_05D **\*** DATA TYPE String **\*** WIDTH 25 **\*** PRECISION 0

**\*** SCALE 0 FIELD DESCRIPTION Richtung Wegweiser "Bequeme Route"

*Hide Field WPZ\_05D ▲*

FIELD WPZ\_06 ► ALIAS Besucherzentrum **\*** DATA TYPE SmallInteger **\*** WIDTH 2 **\*** PRECISION 0 **\*** SCALE 0 FIELD DESCRIPTION *Hide Field WPZ\_06 ▲* Anzahl Wegweiser "Besucherzentrum"

FIELD WPZ\_06D **\*** ALIAS WPZ\_06D **\*** DATA TYPE String **\*** WIDTH 25 **\*** PRECISION 0 **\*** SCALE 0 FIELD DESCRIPTION ► Richtung Wegweiser "Besucherzentrum"

*Hide Field WPZ\_06D ▲*

FIELD WPZ\_07 ► **\*** ALIAS Biber **\*** DATA TYPE SmallInteger **\*** WIDTH 2 **\*** PRECISION 0 **\*** SCALE 0 FIELD DESCRIPTION Anzahl Wegweiser "Biber"

*Hide Field WPZ\_07 ▲*

FIELD WPZ\_07D ► **\*** ALIAS WPZ\_07D **\*** DATA TYPE String **\*** WIDTH 25 **\*** PRECISION 0 **\*** SCALE 0 FIELD DESCRIPTION *Hide Field WPZ\_07D ▲* FIELD WPZ\_08 ► **\*** ALIAS Braunbär Richtungen Wegweiser "Biber"

- **\*** DATA TYPE SmallInteger
- **\*** WIDTH 2
- **\*** PRECISION 0
- **\*** SCALE 0
- FIELD DESCRIPTION Anzahl Wegweiser "Braunbär"

*Hide Field WPZ\_08 ▲*

FIELD WPZ\_08D ► **\*** ALIAS WPZ\_08D **\*** DATA TYPE String **\*** WIDTH 25 **\*** PRECISION 0 **\*** SCALE 0 FIELD DESCRIPTION *Hide Field WPZ\_08D ▲* FIELD WPZ\_09 ► **\*** ALIAS Elch **\*** DATA TYPE SmallInteger **\*** WIDTH 2 **\*** PRECISION 0 **\*** SCALE 0 FIELD DESCRIPTION *Hide Field WPZ\_09 ▲* FIELD WPZ\_09D ► **\*** ALIAS WPZ\_09D **\*** DATA TYPE String **\*** WIDTH 25 **\*** PRECISION 0 **\*** SCALE 0 FIELD DESCRIPTION *Hide Field WPZ\_09D ▲* Field  $W$ PZ\_10  $\blacktriangleright$ **\*** ALIAS Elchaus **\*** DATA TYPE SmallInteger **\*** WIDTH 2 **\*** PRECISION 0 **\*** SCALE 0 FIELD DESCRIPTION *Hide Field WPZ\_10 ▲* FIELD WPZ\_10D ► **\*** ALIAS WPZ\_10D **\*** DATA TYPE String **\*** WIDTH 25 **\*** PRECISION 0 **\*** SCALE 0 FIELD DESCRIPTION *Hide Field WPZ\_10D ▲* FIELD WPZ\_11 ► Richtungen Wegweiser "Braunbär" Anzahl Wegweiser "Elch" Richtung Wegweiser "Elch" Anzahl Wegweiser "Elchhaus" Richtungen Wegweiser "Elchhaus"

**\*** ALIAS Fenster zur Wildnis **\*** DATA TYPE SmallInteger **\*** WIDTH 2 **\*** PRECISION 0 **\*** SCALE 0 FIELD DESCRIPTION *Hide Field WPZ\_11 ▲* FIELD WPZ\_11D ► **\*** ALIAS WPZ\_11D **\*** DATA TYPE String **\*** WIDTH 25 **\*** PRECISION 0 **\*** SCALE 0 FIELD DESCRIPTION *Hide Field WPZ\_11D ▲* Anzahl Wegweiser "Fenster zur Wildnis" Richtung Wegweiser "Fenster zur Wildnis"

FIELD  $W$ PZ\_12  $\blacktriangleright$ **\*** ALIAS Feuerhöhle **\*** DATA TYPE SmallInteger **\*** WIDTH 2 **\*** PRECISION 0 **\*** SCALE 0 FIELD DESCRIPTION *Hide Field WPZ\_12 ▲* FIELD WPZ\_12D ▶ **\*** ALIAS WPZ\_12D **\*** DATA TYPE String **\*** WIDTH 25 **\*** PRECISION 0 **\*** SCALE 0 FIELD DESCRIPTION *Hide Field WPZ\_12D ▲* FIELD  $W$ PZ\_13  $\blacktriangleright$ **\*** ALIAS Fischotter **\*** DATA TYPE SmallInteger **\*** WIDTH 2 **\*** PRECISION 0 **\*** SCALE 0 FIELD DESCRIPTION *Hide Field WPZ\_13 ▲* Anzahl Wegweiser "Feuerhöhle" Richtungen Wegweiser "Feuerhöhle" Anzahl Wegweiser "Fischotter"

FIELD WPZ\_13D ► **\*** ALIAS WPZ\_13D **\*** DATA TYPE String **\*** WIDTH 25 **\*** PRECISION 0

**\*** SCALE 0 FIELD DESCRIPTION Richtungen Wegweiser "Fischotter"

*Hide Field WPZ\_13D ▲*

FIELD WPZ\_14 ► **\*** ALIAS Fuchsscheune **\*** DATA TYPE SmallInteger **\*** WIDTH 2 **\*** PRECISION 0 **\*** SCALE 0 FIELD DESCRIPTION *Hide Field WPZ\_14 ▲* Anzahl Wegweiser "Fuchsscheune"

FIELD WPZ\_14D **\*** ALIAS WPZ\_14D **\*** DATA TYPE String **\*** WIDTH 25 **\*** PRECISION 0 **\*** SCALE 0 FIELD DESCRIPTION ► Richtungen Wegweiser "Fuchsscheune"

*Hide Field WPZ\_14D ▲*

```
FIELD W PZ_15* ALIAS Gontenbach 
 * DATA TYPE SmallInteger 
 * WIDTH 2 
 * PRECISION 0 
 * SCALE 0 
 FIELD DESCRIPTION
     Anzahl Wegweiser "Gontenbach"
```
*Hide Field WPZ\_15 ▲*

FIELD WPZ\_15D ► **\*** ALIAS WPZ\_15D **\*** DATA TYPE String **\*** WIDTH 25 **\*** PRECISION 0 **\*** SCALE 0 FIELD DESCRIPTION *Hide Field WPZ\_15D ▲* FIELD  $W$ PZ\_16  $\blacktriangleright$ **\*** ALIAS Knochenwald Richtungen Wegweiser "Gontenbach"

- **\*** DATA TYPE SmallInteger
- **\*** WIDTH 2
- **\*** PRECISION 0
- **\*** SCALE 0
- FIELD DESCRIPTION

Anzahl Wegweiser "Knochenwald"

*Hide Field WPZ\_16 ▲*

FIELD WPZ\_16D ► **\*** ALIAS WPZ\_16D **\*** DATA TYPE String **\*** WIDTH 25 **\*** PRECISION 0 **\*** SCALE 0 FIELD DESCRIPTION *Hide Field WPZ\_16D ▲* FIELD WPZ\_17 ► **\*** ALIAS Langenberg-Rundweg **\*** DATA TYPE SmallInteger **\*** WIDTH 2 **\*** PRECISION 0 **\*** SCALE 0 FIELD DESCRIPTION *Hide Field WPZ\_17 ▲* FIELD WPZ\_17D ▶ **\*** ALIAS WPZ\_17D **\*** DATA TYPE String **\*** WIDTH 25 **\*** PRECISION 0 **\*** SCALE 0 FIELD DESCRIPTION *Hide Field WPZ\_17D ▲* FIELD  $W$ PZ\_18  $\blacktriangleright$ **\*** ALIAS Luchs **\*** DATA TYPE SmallInteger **\*** WIDTH 2 **\*** PRECISION 0 **\*** SCALE 0 FIELD DESCRIPTION *Hide Field WPZ\_18 ▲* FIELD WPZ\_18D ► **\*** ALIAS WPZ\_18D **\*** DATA TYPE String **\*** WIDTH 25 **\*** PRECISION 0 **\*** SCALE 0 FIELD DESCRIPTION *Hide Field WPZ\_18D ▲* FIELD WPZ\_19 ► Richtungen Wegweiser "Knochenwald" Anzahl Wegweiser "Langenberg-Rundweg" Richtungen Wegweiser "Langenberg-Rundweg" Anzahl Wegweiser "Luchs" Richtungen Wegweiser "Luchs"

**\*** ALIAS Mongolische Jurte **\*** DATA TYPE SmallInteger **\*** WIDTH 2 **\*** PRECISION 0 **\*** SCALE 0 FIELD DESCRIPTION *Hide Field WPZ\_19 ▲* Anzahl Wegweiser "Mongolische Jurte"

FIELD WPZ\_19D ►

**\*** ALIAS WPZ\_19D **\*** DATA TYPE String **\*** WIDTH 25 **\*** PRECISION 0 **\*** SCALE 0 FIELD DESCRIPTION Richtungen Wegweiser "Mongolische Jurte"

*Hide Field WPZ\_19D ▲*

FIELD WPZ\_20 ►

**\*** ALIAS Orelli-Rundweg **\*** DATA TYPE SmallInteger **\*** WIDTH 2 **\*** PRECISION 0 **\*** SCALE 0 FIELD DESCRIPTION *Hide Field WPZ\_20 ▲* FIELD WPZ\_20D ► **\*** ALIAS WPZ\_20D **\*** DATA TYPE String **\*** WIDTH 25 **\*** PRECISION 0 **\*** SCALE 0 FIELD DESCRIPTION *Hide Field WPZ\_20D ▲* FIELD WPZ\_21 ► **\*** ALIAS Picknick Anzahl Wegweiser "Orelli-Rundweg" Richtungen Wegweiser "Orelli-Rundweg"

- **\*** DATA TYPE SmallInteger
- **\*** WIDTH 2
- **\*** PRECISION 0
- **\*** SCALE 0
- FIELD DESCRIPTION Anzahl Wegweiser "Picknick"

*Hide Field WPZ\_21 ▲*

FIELD WPZ\_21D ► **\*** ALIAS WPZ\_21D **\*** DATA TYPE String **\*** WIDTH 25 **\*** PRECISION 0

**\*** SCALE 0 FIELD DESCRIPTION Richtungen Wegweiser "Picknick"

*Hide Field WPZ\_21D ▲*

FIELD WPZ\_22 ► **\*** ALIAS Przewalskipferd **\*** DATA TYPE SmallInteger **\*** WIDTH 2 **\*** PRECISION 0 **\*** SCALE 0 FIELD DESCRIPTION *Hide Field WPZ\_22 ▲* Anzahl Wegweiser "Przewalskipferd"

FIELD WPZ\_22D ►

- **\*** ALIAS WPZ\_22D
- **\*** DATA TYPE String
- **\*** WIDTH 25 **\*** PRECISION 0
- **\*** SCALE 0
- FIELD DESCRIPTION

Richtungen Wegweiser "Przewalskipferd"

*Hide Field WPZ\_22D ▲*

```
FIELD WPZ_23 
►
 * ALIAS Quellwasserschloss 
 * DATA TYPE SmallInteger 
 * WIDTH 2 
 * PRECISION 0 
  * SCALE 0 
 FIELD DESCRIPTION
 Hide Field WPZ_23 ▲
     Anzahl Wegweiser "Quellwasserschloss"
```
FIELD WPZ\_23D ► **\*** ALIAS WPZ\_23D **\*** DATA TYPE String **\*** WIDTH 25 **\*** PRECISION 0 **\*** SCALE 0 FIELD DESCRIPTION

Richtungen Wegweiser "Quellwasserschloss"

*Hide Field WPZ\_23D ▲*

```
FIELD WPZ_24 
►
 * ALIAS Raubtier-Rundweg 
 * DATA TYPE SmallInteger 
 * WIDTH 2 
 * PRECISION 0 
 * SCALE 0 
  FIELD DESCRIPTION
     Anzahl Wegweiser "Raubtier-Rundweg"
```
*Hide Field WPZ\_24 ▲*

FIELD WPZ\_24D ► **\*** ALIAS WPZ\_24D **\*** DATA TYPE String **\*** WIDTH 25 **\*** PRECISION 0 **\*** SCALE 0 FIELD DESCRIPTION *Hide Field WPZ\_24D ▲* FIELD WPZ\_25 ► **\*** ALIAS Reh **\*** DATA TYPE SmallInteger **\*** WIDTH 2 **\*** PRECISION 0 **\*** SCALE 0 FIELD DESCRIPTION *Hide Field WPZ\_25 ▲* FIELD WPZ\_25D ► **\*** ALIAS WPZ\_25D **\*** DATA TYPE String **\*** WIDTH 25 **\*** PRECISION 0 **\*** SCALE 0 FIELD DESCRIPTION *Hide Field WPZ\_25D ▲* FIELD WPZ\_26 ► **\*** ALIAS Restaurant **\*** DATA TYPE SmallInteger **\*** WIDTH 2 **\*** PRECISION 0 **\*** SCALE 0 FIELD DESCRIPTION *Hide Field WPZ\_26 ▲* FIELD WPZ\_26D ► **\*** ALIAS WPZ\_26D **\*** DATA TYPE String **\*** WIDTH 25 **\*** PRECISION 0 **\*** SCALE 0 FIELD DESCRIPTION *Hide Field WPZ\_26D ▲* FIELD WPZ\_27 ► Richtungen Wegweiser "Raubtier-Rundweg" Anzahl Wegweiser "Reh" Richtungen Wegweiser "Reh" Anzahl Wegweiser "Restaurant" Richtungen Wegweiser "Restaurant"

**\*** ALIAS Rotfuchs **\*** DATA TYPE SmallInteger **\*** WIDTH 2 **\*** PRECISION 0 **\*** SCALE 0 FIELD DESCRIPTION Anzahl Wegweiser "Rotfuchs"

*Hide Field WPZ\_27 ▲*

FIELD WPZ\_27D ▶ **\*** ALIAS WPZ\_27D **\*** DATA TYPE String **\*** WIDTH 25 **\*** PRECISION 0 **\*** SCALE 0 FIELD DESCRIPTION Richtungen Wegweiser "Rotfuchs"

*Hide Field WPZ\_27D ▲*

FIELD WPZ\_28 ► **\*** ALIAS Sikahirsch **\*** DATA TYPE SmallInteger **\*** WIDTH 2 **\*** PRECISION 0 **\*** SCALE 0 FIELD DESCRIPTION *Hide Field WPZ\_28 ▲* FIELD WPZ\_28D ► **\*** ALIAS WPZ\_28D **\*** DATA TYPE String **\*** WIDTH 25 **\*** PRECISION 0 **\*** SCALE 0 Anzahl Wegweiser "Sikahirsch"

FIELD DESCRIPTION Richtungen Wegweiser "Sikahirsch"

*Hide Field WPZ\_28D ▲*

```
FIELD WPZ_29 
►
 * ALIAS Steile Route 
 * DATA TYPE SmallInteger 
 * WIDTH 2 
 * PRECISION 0 
 * SCALE 0 
 FIELD DESCRIPTION
 Hide Field WPZ_29 ▲
FIELD WPZ_29D 
►
 * ALIAS WPZ_29D 
     Anzahl Wegweiser "Steile Route"
```
**\*** PRECISION 0

**<sup>\*</sup>** DATA TYPE String **\*** WIDTH 25

**\*** SCALE 0 FIELD DESCRIPTION Richtungen Wegweiser "Steile Route"

*Hide Field WPZ\_29D ▲*

FIELD WPZ\_30 ►

**\*** ALIAS Symbol Kinderwagen

- **\*** DATA TYPE SmallInteger
- **\*** WIDTH 2
- **\*** PRECISION 0
- **\*** SCALE 0

FIELD DESCRIPTION

Anzahl Wegweiser "Symbole für Rollstuhl- und Kinderwagengängigen Weg"

*Hide Field WPZ\_30 ▲*

FIELD WPZ\_30D ►

- **\*** ALIAS WPZ\_30D
- **\*** DATA TYPE String
- **\*** WIDTH 25
- **\*** PRECISION 0
- **\*** SCALE 0
- FIELD DESCRIPTION

Richtungen Wegweiser "Symbole für Rollstuhl- und Kinderwagengängigen Weg"

*Hide Field WPZ\_30D ▲*

```
FIELD WPZ_31 
►
 * ALIAS Toilette 
 * DATA TYPE SmallInteger 
 * WIDTH 2 
 * PRECISION 0 
 * SCALE 0 
 FIELD DESCRIPTION
     Anzahl Wegweiser "Toilette"
```
*Hide Field WPZ\_31 ▲*

```
FIELD WPZ_31D 
►
 * ALIAS WPZ_31D 
 * DATA TYPE String 
 * WIDTH 25 
 * PRECISION 0 
 * SCALE 0 
 FIELD DESCRIPTION
 Hide Field WPZ_31D ▲
     Richtungen Wegweiser "Toilette"
```
FIELD WPZ\_32 ► **\*** ALIAS Urzeit-Rundweg **\*** DATA TYPE SmallInteger **\*** WIDTH 2 **\*** PRECISION 0 **\*** SCALE 0 FIELD DESCRIPTION Anzahl Wegweiser "Urzeit-Rundweg (30 min.)"

i e iel  $2 \triangle$ FIELD WPZ\_32D ► **\*** ALIAS WPZ\_32D **\*** DATA TYPE String **\*** WIDTH 25 **\*** PRECISION 0 **\*** SCALE 0 FIELD DESCRIPTION i e iel  $2D \triangle$ FIELD WPZ\_33 ► **\*** ALIAS Walderlebnispfad **\*** DATA TYPE SmallInteger **\*** WIDTH 2 **\*** PRECISION 0 **\*** SCALE 0 FIELD DESCRIPTION  $i \cdot e$  ie l $\triangle$ FIELD WPZ\_33D ► **\*** ALIAS WPZ\_33D **\*** DATA TYPE String **\*** WIDTH 25 **\*** PRECISION 0 **\*** SCALE 0 FIELD DESCRIPTION i e iel **D A** FIELD WPZ\_34 ► **\*** ALIAS Wildnispark Zürich Langenberg **\*** DATA TYPE SmallInteger **\*** WIDTH 2 **\*** PRECISION 0 **\*** SCALE 0 FIELD DESCRIPTION i e 'iel 4 **A** FIELD WPZ\_34D ► **\*** ALIAS WPZ\_34D **\*** DATA TYPE String **\*** WIDTH 25 **\*** PRECISION 0 **\*** SCALE 0 FIELD DESCRIPTION  $i.e.$  iel  $4D \blacktriangle$ Richtungen Wegweiser "Urzeit-Rundweg (30 min.)" Anzahl Wegweiser "Walderlebnispfad" Richtungen Wegweiser "Walderlebnispfad" Anzahl Wegweiser "Wildnispark Zürich Langenberg" Richtungen Wegweiser "Wildnispark Zürich Langenberg"

FIELD WPZ\_35 ►

**\*** ALIAS Wildnispark Zürich Sihlwald **\*** DATA TYPE SmallInteger **\*** WIDTH 2 **\*** PRECISION 0 **\*** SCALE 0 FIELD DESCRIPTION i e 'iel <br/> 5 **▲** FIELD WPZ\_35D ► **\*** ALIAS WPZ\_35D **\*** DATA TYPE String **\*** WIDTH 25 **\*** PRECISION 0 **\*** SCALE 0 FIELD DESCRIPTION i e 'iel 5D **A** FIELD WPZ\_36 ► **\*** ALIAS Wildnispark Zürich Verwaltung **\*** DATA TYPE SmallInteger **\*** WIDTH 2 **\*** PRECISION 0 **\*** SCALE 0 FIELD DESCRIPTION  $i.e.$  iel $\longrightarrow$ FIELD WPZ\_36D ► **\*** ALIAS WPZ\_36D **\*** DATA TYPE String **\*** WIDTH 25 **\*** PRECISION 0 **\*** SCALE 0 FIELD DESCRIPTION i e ' ie l + + + + D **A** FIELD WPZ\_37 ► **\*** ALIAS Wisent **\*** DATA TYPE SmallInteger **\*** WIDTH 2 **\*** PRECISION 0 **\*** SCALE 0 FIELD DESCRIPTION i e iel  $7 \triangle$ FIELD WPZ\_37D ▶ **\*** ALIAS WPZ\_37D **\*** DATA TYPE String **\*** WIDTH 25 **\*** PRECISION 0 Anzahl Wegweiser "Wildnispark Zürich Sihlwald" Richtungen Wegweiser "Wildnispark Zürich Sihlwald" Anzahl Wegweiser "Wildnispark Zürich Verwaltung" Richtungen Wegweiser "Wildnispark Zürich Verwaltung" Anzahl Wegweiser "Wisent"

**\*** SCALE 0 FIELD DESCRIPTION i e iel 7D **▲** FIELD WPZ\_38 ► **\*** ALIAS Wisent-Wildpferd-Anlage **\*** DATA TYPE SmallInteger **\*** WIDTH 2 **\*** PRECISION 0 **\*** SCALE 0 FIELD DESCRIPTION i e iel  $8 \blacktriangle$ FIELD WPZ\_38D **\*** ALIAS WPZ\_38D **\*** DATA TYPE String **\*** WIDTH 25 **\*** PRECISION 0 **\*** SCALE 0 FIELD DESCRIPTION i e ' ie l +  $\blacksquare$  8 D **A** FIELD WPZ\_39 ► **\*** ALIAS Wolf **\*** DATA TYPE SmallInteger **\*** WIDTH 2 **\*** PRECISION 0 **\*** SCALE 0 FIELD DESCRIPTION  $i \cdot e$  ie l $\triangle$ FIELD WPZ\_39D ► **\*** ALIAS WPZ\_39D **\*** DATA TYPE String **\*** WIDTH 25 **\*** PRECISION 0 **\*** SCALE 0 FIELD DESCRIPTION i e iel **D A** FIELD WPZ\_40 ► **\*** ALIAS Zentrum **\*** DATA TYPE SmallInteger **\*** WIDTH 2 **\*** PRECISION 0 **\*** SCALE 0 FIELD DESCRIPTION Richtungen Wegweiser "Wisent" Anzahl Wegweiser "Wisent-Wildpferd-Anlage" ► Richtungen Wegweiser "Wisent-Wildpferd-Anlage" Anzahl Wegweiser "Wolf" Richtungen Wegweiser "Wolf"

Anzahl Wegweiser "Zentrum"

i e iel 40 **▲** FIELD WPZ\_40D **\*** ALIAS WPZ\_40D **\*** DATA TYPE String **\*** WIDTH 25 **\*** PRECISION 0 **\*** SCALE 0 FIELD DESCRIPTION i e iel  $40D \triangle$ Richtungen Wegweiser "Zentrum"

i e Details for o ect i 1 t p0 we weiser ▲

i e  $i$  iel s  $\blacktriangle$ 

### **Metadata Details**

METADATA LANGUAGE German (SWITZERLAND) METADATA CHARACTER SET utf8 - 8 bit UCS Transfer Format

SCOPE OF THE DATA DESCRIBED BY THE METADATA **\*** dataset SCOPE NAME **\*** dataset

**\*** LAST UPDATE 2012-11-07

```
ARCGIS METADATA PROPERTIES
  METADATA FORMAT ArcGIS 1.0 
  STANDARD OR PROFILE USED TO EDIT METADATA FGDC
```
CREATED IN ARCGIS FOR THE ITEM 2012-10-31 15:28:37 LAST MODIFIED IN ARCGIS FOR THE ITEM 2012-11-07 15:22:51

AUTOMATIC UPDATES HAVE BEEN PERFORMED Yes LAST UPDATE 2012-11-07 15:22:51

i e eta ata Details ▲

### **Metadata Contacts**

METADATA CONTACT INDIVIDUAL'S NAME Ronald Schmidt ORGANIZATION'S NAME Stiftung Wildnispark Zürich CONTACT'S POSITION Geodatenmanagement

CONTACT INFORMATION PHONE VOICE + 41 44 7225522 FAX + 41 44 7225523

**ADDRESS** TYPE both DELIVERY POINT Alte Sihltalstrasse 38 CITY Sihlwald POSTAL CODE CH-8135 COUNTRY CH

E-MAIL ADDRESS gis@wildnispark.ch

i e Contact information **▲** 

i e eta ata Contacts **▲** 

## **Metadata Maintenance ►**

MAINTENANCE UPDATE FREQUENCY as needed

i e eta ata aintenance **A** 

## **Thumbnail and Enclosures ►**

THUMBNAIL THUMBNAIL TYPE JPG

i e Th m nail an nclos res  $\triangle$ 

## **FGDC Metadata (read-only) ▼**